# **Alternative Techniques to Solve Hard Multi-Objective Optimization Problems**

Ricardo Landa Becerra CINVESTAV-IPN (Evolutionary Computation Group) Depto. Computación México D.F., MEXICO rlanda@ipn.mx

Carlos A. Coello Coello CINVESTAV-IPN (Evolutionary Computation Group) Depto. Computación México D.F., MEXICO

ccoello@cs.cinvestav.mx

Alfredo G. Hernández-Díaz Universidad Pablo de Olavide, Department of Qualitative Methods Sevilla, SPAIN agarher@upo.es

Rafael Caballero Department of Applied Economics (Mathematics) University of Málaga Málaga, SPAIN rafael.caballero@uma.es

Julián Molina Department of Applied Economics (Mathematics) University of Málaga Málaga, SPAIN julian.molina@uma.es

## **ABSTRACT**

In this paper, we propose the combination of different optimization techniques in order to solve "hard" two- and threeobjective optimization problems at a relatively low computational cost. First, we use the  $\varepsilon$ -constraint method in order to obtain a few points over (or very near of) the true Pareto front, and then we use an approach based on rough sets to spread these solutions, so that the entire Pareto front can be covered. The constrained single-objective optimizer required by the  $\varepsilon$ -constraint method, is the cultured differential evolution, which is an efficient approach for approximating the global optimum of a problem with a low number of fitness function evaluations. The proposed approach is validated using several difficult multi-objective test problems, and our results are compared with respect to a multiobjective evolutionary algorithm representative of the stateof-the-art in the area: the NSGA-II.

**Categories and Subject Descriptors:** G.1.6 [Numerical Analysis]: Optimization; I.2.8 [Artificial Intelligence]: Problem Solving, Control Methods, and Search—Heuristic methods

**General Terms:** Algorithms, design

**Keywords:** Multi-objective optimization, ε-constraint, cultural algorithms, differential evolution

*GECCO'07,* July 7–11, 2007, London, England, United Kingdom.

Copyright 2007 ACM 978-1-59593-697-4/07/0007 ...\$5.00.

### **1. INTRODUCTION**

Evolutionary multi-objective optimization consists of using evolutionary algorithms to solve problems with two or more (often conflicting) objective functions. This research area has become very popular in the last few years [1]. Concurrently, more challenging problems have been integrated into the most recent benchmarks, some of which require a considerably high number of objective function evaluations in order to be solved, or can even make current algorithms to fail in their efforts to generate the true Pareto front [6]. The  $\varepsilon$ -constraint method [5] is a mathematical programming technique, which transforms a multi-objective optimization problem into several constrained single-objective problems. This method has not been used too often in the evolutionary multi-objective optimization literature, due to the fact that it does not generate a set of nondominated solutions in a single run, as most multi-objective evolutionary algorithms (MOEAs) do. Moreover, it has been found that this method is relatively expensive when solving "easy" multiobjective problems, because of the several single-objective optimizations that need to be performed in order to generate the Pareto front. Nevertheless, and despite its disadvantages, we argue that the  $\varepsilon$ -constraint approach can be a very effective choice under certain conditions. For example, in [9] is shown that a hybrid of the  $\varepsilon$ -constraint with a carefully designed evolutionary algorithm can be adopted as a viable MOEA when dealing with very difficult two-objective optimization problems, which state-of-the-art MOEAs such as the NSGA-II cannot solve even when performing a very high number of fitness function evaluations. In this paper, we extend the work of [9] by introducing a mechanism that allows to solve problems with three or more objectives, and a further hybridization with rough sets, which are used as a local search algorithm. The resulting approach has a much more affordable computational cost, while still solving very difficult multi-objective optimization problems. The single-objective optimizer adopted by our hybrid with the  $\varepsilon$ -

Permission to make digital or hard copies of all or part of this work for personal or classroom use is granted without fee provided that copies are not made or distributed for profit or commercial advantage and that copies bear this notice and the full citation on the first page. To copy otherwise, to republish, to post on servers or to redistribute to lists, requires prior specific permission and/or a fee.

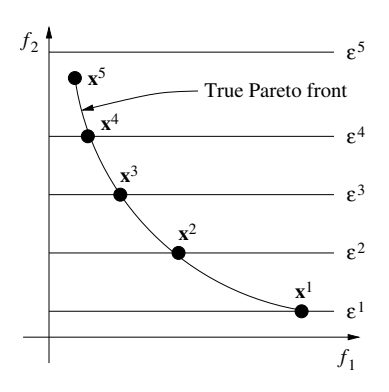

**Figure 1: Generating different solutions with the** ε**constraint method**

constraint method consists of a differential evolution-based cultural algorithm, which improves the optimization process by means of domain information extracted during the evolutionary search. Since the  $\varepsilon$ -constraint method requires an execution of the single-objective optimizer to obtain each point of the Pareto front, we propose to reduce the high computational cost associated with this process by generating only a few points, which are then processed by another approach able to diversify them such that the entire Pareto front can be covered. Obviously, this diversification approach, which acts as a local search algorithm, should be computationally affordable, so that the total cost of this MOEA is reasonably low. As indicated before, in this paper, we propose the use of rough sets as our diversification method.

#### **2. THE** ε**-CONSTRAINT METHOD**

The  $\varepsilon$ -constraint method is a multi-objective optimization technique, proposed by Haimes et al. [5], for generating Pareto optimal solutions. It makes use of a singleobjective optimizer which handles constraints, to generate one point of the Pareto front at a time. For transforming the multi-objective problem into several single-objective problems with constraints it uses the following procedure (assuming minimization for all the objective functions):

minimize 
$$
f_l(\mathbf{x})
$$
  
subject to  $f_j(\mathbf{x}) \le \varepsilon_j$  for all  $j = 1, 2, ..., m, j \ne l$ ,  
 $\mathbf{x} \in S$ 

where  $l \in \{1, 2, ..., m\}$  and S is the feasible region, which can be defined by any equality and/or inequality constraint. The vector of upper bounds,  $\varepsilon = (\varepsilon_1, \varepsilon_2, \ldots, \varepsilon_m)$ , defines the maximum value that each objective can have. In order to obtain a subset of the Pareto optimal set (or even the entire set, in case this set is finite), one must vary the vector of upper bounds along the Pareto front for each objective, and perform a new optimization process for each new vector. The generation of different points of the Pareto front using different values of the upper bound is illustrated in Figure 1.

For any nonlinear multi-objective optimization problem, the solution of an  $\varepsilon$ -constraint problem yields a weakly Pareto optimal solution [5]. A true Pareto optimal solution can be obtained either if the solution is unique, or if the optimizations are done for all the objectives before reporting the solution [10]. However, to improve the speed of the

generation of solutions, and specially if the single-objective optimizer is a metaheuristic, only one optimization per point can be performed to obtain an approximation of the Pareto optimal set.

It is worth mentioning that the  $\varepsilon$ -constraint method only guarantees to obtain Pareto optimal points if the singleobjective optimizer can find the global optimum of the  $\varepsilon$ constraint problem, which is not possible for a general nonlinear problem in polynomial time. To the best of our knowledge, the only attempt to hybridize the  $\varepsilon$ -constraint method with an evolutionary algorithm is the approach called CMEA [15]. This approach performs the intermediate optimizations using a standard evolutionary algorithm. To reduce the computational cost of each independent optimization, the final population of one optimization process is used as the initial population for the next one; however, the authors noted the lack of diversity of the approach and proposed a high mutation rate at the beginning of each process. The authors provide no further details about the mechanism adopted to handle the constraints in the single-objective optimizer. In [7], the authors proposed an extension of CMEA for three-objective problems. However, the algorithm seems to be unable to find the extreme points of the Pareto front itself, since they are provided a priori to the algorithm. Regarding the number of fitness function evaluations needed for CMEA to obtain good results, in [7], the authors mention that they perform 500,000 evaluations for solving threeobjective knapsack problems.

# **3. CULTURED DIFFERENTIAL EVOLUTION**

Instead of using an exact method to solve the constrained optimization problems derived from the  $\varepsilon$ -constraint method, our proposed approach is designed to use an efficient evolutionary technique, which is able to approximate the global minimum of constrained optimization problems requiring a relatively low computational cost.

The cultured differential evolution is a cultural algorithm [16] based on differential evolution [14], designed to solve nonlinear constrained optimization problems. In previous experiments [8], this algorithm exhibited a very good performance in a standard benchmark (which includes problems of variable difficulty, and equality and inequality constraints), obtaining competitive results when compared to other stateof-the-art evolutionary optimization techniques, but requiring only a fraction of their fitness function evaluations. This is because of the use of domain knowledge, extracted during the evolutionary process, to efficiently guide the search. Next, we will briefly describe this approach.

Cultural algorithms consist of two main components: (1) The population space, which consists of a set of possible solutions to the problem, and can be modeled using any population-based technique, and (2) the belief space, which is the information repository in which the individuals can store their experiences for the other individuals to learn them indirectly. The belief space may be composed by several knowledge sources. Our proposed approach uses differential evolution in the population space [14].

A pseudo-code of our approach is shown in Algorithm 1. In the initial steps of the algorithm, a population of popsize individuals,  $\mathbf{x}^j$ ,  $j = 1, \ldots, \text{popsize}$ , is created; each individual contains the *n* parameters of the problem,  $\mathbf{x}^j$  = **Algorithm 1** Pseudo-code of our cultured differential evolution

Generate initial population of size popsize Initialize the belief space **repeat for** each individual  $j$  in the population **do** Randomly select a knowledge source k*<sup>s</sup>* from the belief space Generate a random integer  $i_{rand} \in (1, n)$ **for** each parameter i **do**  $x_i^{j'} =$  $\sqrt{2}$  $\left\vert \right\vert$  $\mathbf{I}$ influence( $k_s$ ) if  $rand(0, 1) < CR$ or  $i = i_{rand}$  $x_i^j$  otherwise **end for** Replace  $\mathbf{x}^j$  with the child  $\mathbf{x}^{j'}$ , if  $\mathbf{x}^{j'}$  is better **end for** Update the belief space **until** the termination condition is achieved

 $(x_1^j, \ldots, x_n^j)$ . An initial belief space is also created. For the offspring generation, the variation operator of differential evolution is modified by the  $influence()$  function of a knowledge source, but the parameters  $CR$  and  $F$  of the standard differential evolution are also required. Since we want to solve constrained optimization problems, the objective function by itself does not provide enough information as to guide the search properly. To determine if a child is better than its parent, and, therefore, if it can replace it, we use the following rules: 1. A feasible individual is better than an infeasible one. 2. If both are feasible, the individual with the best objective function value is better. 3. Otherwise, the individual with less amount of constraint violation is considered better. The amount of constraint violation is measured with normalized constraints, with the use of the following expression:  $viol(\mathbf{x}) = \sum_{c=1}^{C} \frac{g_c(\mathbf{x})}{g_{maxc}}$  where  $g_c(\mathbf{x})$  with  $c = 1, ..., C$  are the constraints of the problem, and  $g_{maxc}$  is the largest violation found for the constraint  $g_c(\mathbf{x})$ so far.

In our approach, the belief space is divided into 4 knowledge sources:

- **Situational Knowledge:** consists of the best exemplar found along the evolutionary process. Its infuence function modifies the direction of the variation operator to follow the leader.
- **Normative Knowledge:** contains the intervals for the decision variables where good solutions have been found, to move new solutions towards them, through the use of its influence function.
- **Topographical Knowledge:** creates a kind of map of the fitness landscape of the problem during the evolutionary process. It consists of a set of cells, and the best individual found on each cell. The topographical knowledge has an ordered list of the best cells, based on the fitness value of the best individual on each of them. Its influence function moves newly generated individuals towards the best cells.
- **History Knowledge:** was originally proposed for dynamic objective functions [17]. It records in a list, the location of the best individual found before each environmental change. In our approach, instead of detecting

| υ.      |         |              | $\circ$ | $\circ$ |              | ٠       | o                   | ó                    |           |         |            | a       | $\bullet$ |              | a       | o            | $\ddot{\circ}$ |
|---------|---------|--------------|---------|---------|--------------|---------|---------------------|----------------------|-----------|---------|------------|---------|-----------|--------------|---------|--------------|----------------|
| ó       |         | $\cdots$     | $\star$ | $\star$ | e<br>$\star$ |         |                     | o                    | ۰         |         |            | $\star$ | $\star$   | ŵ<br>$\star$ |         |              | $\circ$        |
|         | $\circ$ |              | ÷       | $\star$ | $\star$      | $\star$ | $\mathbf{1}_{\Phi}$ | $\circ$              |           | $\circ$ | ٠          | $\star$ | $\star$   | $\star$      | $\star$ | ÷۰           | $\circ$        |
| $\circ$ |         | $\star$      | $\star$ | *       | *            | ۰       | į.<br>۰             | ۰                    | $\bullet$ |         | $\star$    | $\star$ | $\star$   | ÷            | $\star$ | į.<br>٠      | $\ddot{\circ}$ |
|         |         | $\star$<br>۰ |         | $\star$ |              | $\star$ |                     | ۰                    |           |         |            |         | $\star$   |              | $\star$ |              | $\circ$        |
| ۰       |         | ţ,           |         | $\star$ | $\star$      | $\star$ | $\mathbf{10}$       | $\ddot{\phantom{a}}$ | $\circ$   |         | $: +$      | $\star$ | $\star$   | $\star$      | $\star$ | E o          | $\ddot{\circ}$ |
| $\circ$ | $\circ$ | ÷.<br>       | v       |         |              |         | .10                 | ö                    | ۰         |         | <b>Ext</b> |         |           |              |         | $\mathbf{z}$ | $\circ$        |
| ত       |         | ö            |         | ۰       |              | ۰       | ٠                   | ۰                    | ۰         | ۰       |            |         | ø         |              | $\circ$ | ۰            | ۰              |

**Figure 2: Rough sets approximation**

changes of the environment, we use it to escape from local optima.

At the beginning, all the knowledge sources have the same probability to be applied, but during the evolutionary process, the probability of applying each knowledge source is updated according to its success rate.

#### **4. ROUGH SETS**

The rough sets are an approach designed to deal with imperfect (i.e., uncertain) knowledge. In this paper, we adopt rough sets to generate nondominated points in less populated areas, obtaining a denser approximation of the Pareto front. The Rough sets theory was originally proposed by Pawlak [12, 13]. The basics of this approach are presented next.

Let us assume that we are given a set of objects  $U$  called the *universe* and an indiscernibility relation  $R \subseteq U \times U$ , representing our lack of knowledge about elements of U (in our case, R is simply an equivalence relation based on a grid over the feasible set; this is, just a division of the feasible set in (hyper)-rectangles). Let  $X$  be a subset of  $U$ . We want to characterize the set  $X$  with respect to  $R$ . The way rough sets theory expresses vagueness is employing a boundary region of the set  $X$  built once we know points both inside  $X$  and outside  $X$ . If the boundary region of a set is empty it means that the set is crisp; otherwise, the set is rough (inexact). A nonempty boundary region of a set means that our knowledge about the set is not enough to define the set precisely (see Figure 2).

Then, each element in  $U$  is classified as *certainly* inside  $X$ if it belongs to the lower approximation or partially (proba $bly$ ) inside X if it belongs to the upper approximation (see Figure 2). The boundary is the difference of these two sets, and the bigger the boundary the worse the knowledge we have of set X. On the other hand, the more precise is the grid implicity used to define the indiscernibility relation  $R$ , the smaller the boundary regions are. But, the more precise is the grid, the bigger the number of elements in  $U$ , and then, the more complex the problem becomes. Then, the less elements in  $U$  the better to manage the grid, but the more elements in  $U$  the better precision we obtain. Consequently, the goal is to obtain "small" grids with the maximum precision possible. These two aspects are called **Density** and **Quality** of the grid. If q is the number of criteria (in our case, the number of objectives),  $Q_i$  is the *i*-th criteria,  $b_j^i$  is the j-th value of the i-th criteria (we assume these value are ordered increasingly), then:

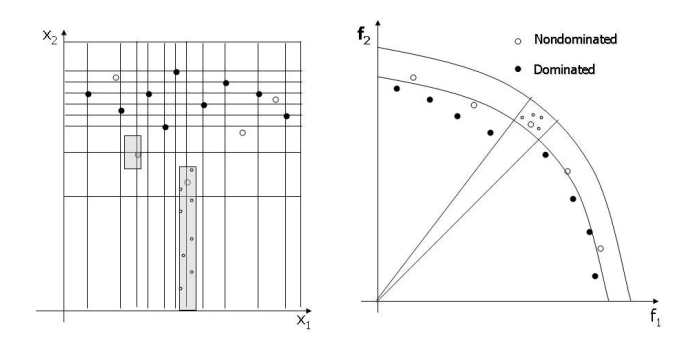

**Figure 3: Decision variable space (left) and objective function space (right) for a maximization problem**

$$
Density(G) = \sum_{i=1}^{q} \sum_{j=1}^{|Q_i|} x_j^i
$$

$$
Quality(G) = \frac{|Low(X)|}{|X|}
$$

where  $x_j^i$  is 1 if  $b_j^i$  is active in the grid and  $|Low(X)|$  is the cardinality of the lower approximation of X.

# **4.1 Use of Rough Sets in Multi-Objective Op- timization**

Our main purpose for using rough sets in our work is that this technique can be utilized as a local search approach that takes as input a small set of points that lie either on the Pareto front, or very close to it, and returns a larger set of points that approximate the entire Pareto front.

Rough sets use a grid to distribute the points that the algorithm receives as input, and the precision of such grid is critical to its performance: a high precision provides highquality results, but at a high computational cost, and viceversa. Thus, reaching a good balance in the design of the rough sets grid is an important issue. To create this grid, as an input we will have  $N$  feasible points divided in two sets: the nondominated points  $(ES)$  and the dominated ones  $(DS)$ . Using these two sets we want to create a grid to describe the set  $ES$  in order to intensify the search on it. This is, we want to describe the Pareto front in decision variable space because then we could easily use this information to generate more efficient points and then improve this initial approximation. Figure 3 shows how information in objective function space can be translated into information in decision variable space through the use of a grid.

We must note the importance of the DS set as in a rough sets method the information comes from the description of the boundary of the two sets. Then, the more nondominated points provided the better. However, it is also required to provide dominated points, since we need to estimate the boundary between being dominated and being nondominated. Once this information is computed, we can simply generate more points in the "efficient side".

Since the computational cost of managing the grid increases with the number of points used to create it, we will try to use just a few points. However, such points must be as far from each other as possible, because the better the distribution the points have in the initial approximation the

less points we need to build a reliable grid. On the other hand, in order to diversify the search, we build several grids using different (and disjoint) sets DS and ES coming from the initial approximation. To ensure these sets are really disjoint we will mark each point as explored or non-explored (if it has been used or not to compute a grid) and we will not allow repetitions. Algorithm 2 describes a Rough Sets iteration.

#### **Algorithm 2** Rough Sets Iteration

- 1: Choose  $NumEff$  non-explored points of ES.
- 2: Choose NumDom non-explored points of DS.
- 3: Generate  $NumEff$  efficient atoms.
- 4: **for**  $i = 0$  to  $NumEff$  **do**
- 5: **for**  $j = 0$  to *Offspring* **do**
- 6: Generate (randomly) a point *new* in atom  $i$  and send to ES
- 7: **if** new is efficient **then**
- 8: Include in ES
- 9: **end if**
- 10: **if** a point old in ES is dominated by new **then**
- 11: Send old to DS
- 12: **end if**
- 13: **if** new is dominated by a point in ES **then**
- 14: Remove new
- 15: **end if**

16: **end for**

17: **end for**

#### **5. OUR PROPOSED APPROACH**

First, we will describe the hybridization of the  $\varepsilon$ -constraint method with the cultured differential evolution, which represents the first stage of our approach.

As our proposed approach is designed to deal with realvalued problems which are likely to have a continuous Pareto front, the  $\varepsilon_i$  must vary from the best to the worst value for the objective  $j$ , *i.e.* the search must move from the ideal to the nadir objective vector. The estimation of the ideal objective vector involves individual optimizations of one objective at a time. On the other hand, the estimation of the nadir objective vector is a more difficult task [10]. Only for the two-objective case, there exists a simple method that can provide a good estimation, which is called the payoff table. As we also want to solve problems with three or more objectives, a more sophisitcated mechanism is required. In this work we use a technique based on the approach in [2], which is a modification of the crowding mechanism of the NSGA-II. The modification consists of emphasizing the generation of nondominated solutions near to the edges of the Pareto front, and not only the extreme values. In this work, we perform the estimation using a standard differential evolution approach, incorporating the new ranking rules before the selection procedure. The decision of using a differential evolution algorithm is due to the speed required, because this is only the first step of the process, and the estimation obtained will be relaxed in the next steps.

In the following, let's assume that the procedure nadir  $st(\mathbf{f}, g)$  performs the modified differential evolution previously described for g generations. It will return two arrays, **lb** and **ub** with the estimated ideal and nadir objective vectors (assuming minimization).

The single-objective optimizer, in which our method is based, is the cultured differential evolution previously described. Let's now assume that it is available as the procedure

 $cde(f_l, \varepsilon, q)$ , which performs the optimization process of the  $\varepsilon$ -constraint method during q generations and returns the best point found. The pseudo-code of the  $\varepsilon$ -constraint with CDE ( $\varepsilon$ CCDE) is shown in Algorithm 3.

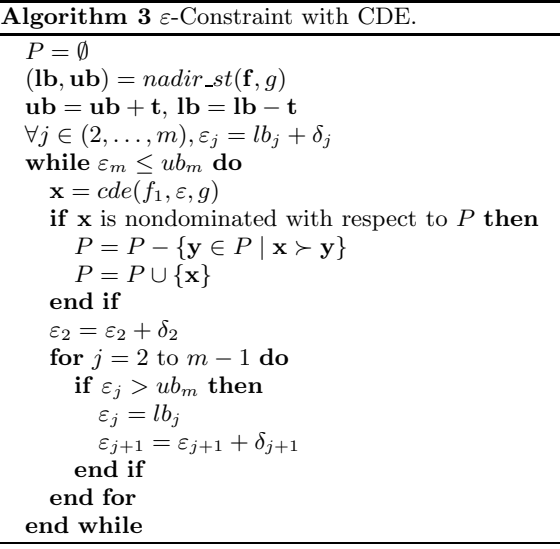

In Algorithm 3, the lower and upper bounds, **lb** and **ub**, are increased by a tolerance **t**; this is done since the results of the nadir st procedure are only approximations, and it is possible to find a better point outside of them. We use  $t_i = 0.1(ub_i - lb_i)$ . The  $\varepsilon$  values are updated with a  $\delta$ , which depends on the number of points in the Pareto front desired by the user or the decision maker. It is obtained as follows:  $\delta_j = \frac{u b_j - l b_j}{p}$ . This way, we aim that the final points are equally spaced in their projection over the  $f_2$  to  $f_m$  axes. g is an input parameter of the algorithm, but it is very important, because together with  $p$  and the population size of the *cde* procedure, *popsize*, define the total number of fitness function evaluations required for the approach. The number of fitness function evaluations is  $p^{m-1} \cdot g \cdot \text{positive}$ . Algorithm 3 shows  $f_1$  as the objective to be optimized, and  $f_2$  to  $f_m$  as the constraints. However, one can interchange the roles of the objectives if the problem looks harder to solve in the original setting. In the experiments shown in this paper, the original setting was always preserved, and  $f_1$  was always taken as the objective to optimize, to allow a fair comparison. In order to improve the performance of each optimization process, the algorithm shares a percentage of the population, in the initial population of the next process. This helps because the problems to be solved are very similar, and the only change is the upper bound of the objective functions which are treated as constraints. When all the population is shared, the loss of diversity leads to premature convergence. In practice, we found that a small percentage (around 10%) of the population to be shared is enough to improve convergence without losing diversity. According to our previous experiments [9], the  $\epsilon$ CCDE approach provides good results by itself, but it can result computationally expensive when many points of the Pareto front are required  $(i.e., when p is large), because it needs an individual opti-$ 

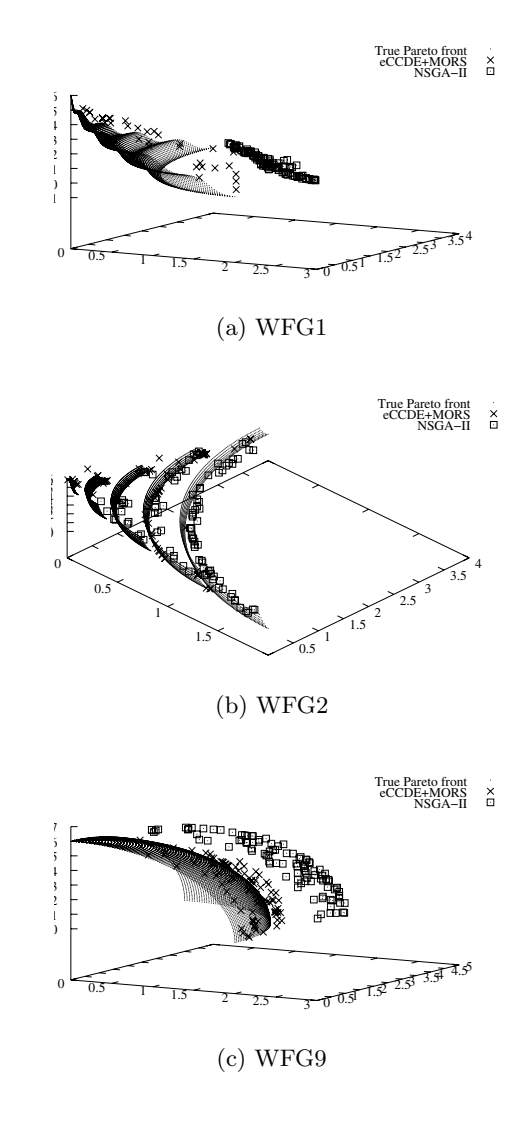

**Figure 4: Results produced by our** ε**CCDE+MORS and the NSGA-II on the WFG test problems.**

mization process for each point. At this point, we propose to keep  $p$  low, and to use rough sets theory to spread the few points obtained earlier, an then cover a larger area of the Pareto Front. To achieve this objective, in addition to the final nondominated points provided by the  $\varepsilon$ -constraint approach, we need some dominated points obtained from the intermediate optimizations (these points are randomly chosen). These sets of points provide enough information to the rough sets to enhance the approximation of the Pareto front.

With p low, we mean  $p \leq 5$ , depending on the number of objectives. When the number of objectives  $m$  is greater than, say, 6, one may use  $p = 1$  for  $m - 6$  objectives, and  $p = 2$  to the rest, to avoid adding unnecessary computational cost to this first phase, even when this may affect the spread over the Pareto front. This is an inherent problem of the technique, and is related to the fact that, when dealing with many-objective problems, the search for Pareto optimal solutions is harder, because more points become nondominated.

#### **6. COMPARISON OF RESULTS**

In order to validate the performance of the proposed approach, some test functions have been taken from the specialized literature. One may think that the several singleobjective optimizations required may give rise to a prohibitively high computational cost, which is unnecessary considering that a modern MOEA may produce a similar approximation of the Pareto front at a much more affordable computational cost. There are problems, however, where this is not the case, and in which a modern MOEA cannot converge to the true Pareto front even if we do not restrict the number of evaluations performed. It is precisely in those cases for which we believe that our approach can be a viable alternative. In order to validate our hypothesis we looked specifically for hard multi-objective problems within the existing benchmarks. Our search led us to the use of two recent benchmarks, proposed by Huband et al. [6] and Okabe et al. [11], where we found very hard problems (WFG1, WFG2, WFG9, OKA1 and OKA2). In the case of WFG problems, each of them has 24 variables. WFG1 is strongly biased toward small values of the first 4 variables, WFG2 is non-separable and has also a disconnected Pareto front, and WFG9 is a deceptive problem. In the case of OKA problems, they only have 2 and 3 variables and 2 objectives, but the geometry of their optimal sets is nonlinear, and they are also strongly biased to the opposite side of the Pareto front. We also use four ZDT problems [18], because they have been used frequently in the specialized literature, and they constitute a reference point for many researchers in the field. We decided to compare results with respect to the NSGA-II [3], since this is an approach representative of the state-of-the-art in the area. It is also known, that the NSGA-II performs very well in a wide variety of problems, and is a particularly good approach for the ZDT problem set.

#### **6.1 Experimental Setup**

We ran both algorithms during 15,000 fitness function evaluations each<sup>1</sup> (except for OKA2 and WFG1). We aimed to obtain a set of 100 points as a result of each run, so we adapted the parameters according to that. For the  $\varepsilon$ CCDE, the parameters adopted were, for the two-objective problems:  $p = 5$ ,  $q = 100$ , with 10% of the population shared between optimizations (this 10% is chosen at random), for the cde procedure we used  $popsize = 20, F = 0.7, CR = 0.5;$ and for the three-objective problems:  $p = 3$ ,  $q = 70$  and  $popsize = 16$  (the parameters must be different because the number of evaluations depends of the number of objectives  $m$ ). The maximum number of evaluations performed by the rough sets algorithm was set to 5,000. The population size of the NSGA-II was set to 100, and the number of generations to 150. The rest of the parameteres were set as recommended by the NSGA-II's authors: probability of crossover = 0.9, probability of mutation =  $1/n$ , the value of the distribution index for crossover  $= 15$ , and the value of the distribution index for mutation  $= 20$ . Only for OKA2 and WFG1, the total number of fitness function evaluations was increased to 25,000, because these are really difficult problems. In this case, we adopted, for the two-objective problem (OKA2):  $q = 150$ , and for the three-objective prob-

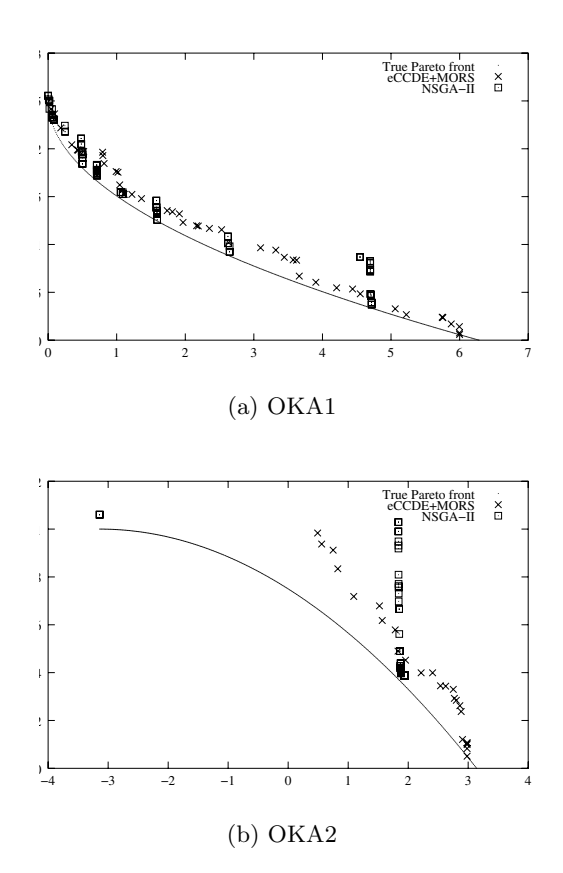

**Figure 5: Results produced by our** ε**CCDE+MORS and the NSGA-II on the OKA test problems.**

lem (WFG1):  $q = 104$ . In both cases the maximum number of evaluations of the rough sets algorithm was set to 10,000. The number of generations of the NSGA-II was changed in this case to 250, to allow a fair comparison. However, even with this large number of iterations, the NSGA-II was not able to reach the true Pareto front of WFG1, and in the case of OKA2, a very small length of the Pareto front was covered. In Figures 4, 5 and 6, we show the results of the run on the median with respect to the two set coverage metric (CS) for each test problem adopted. Since a visual comparison of the results may be inaccurate, we also used some performance measures to allow a quantitative comparison of results.

#### **6.2 Performance Measures**

To assess the performance of the proposed approach, we adopted the two set coverage  $(CS)$  metric [18], which is an indicator of how much a set covers (or dominates) another one. A value of  $CS(X, Y) = 1$  means that all points in X dominate or are equal to Y. If  $CS(X, Y) = 0$ , there are no points in  $X$  that dominate some point in  $Y$ . We executed the proposed  $\varepsilon$ CCDE+MORS 30 times per problem, and then executed the NSGA-II 30 times with the same random seeds, and we performed 30 one-to-one comparisons. The results are summarized in Table 1.

In almost all the problems in Table 1, the approach presented here obtained better average values. However, the improvement is not always the same. In WFG1, almost

<sup>1</sup>Note that this number of evaluations includes those required to estimate the ideal vector.

| Test Problem | $CS(\varepsilon \text{CCDE+MORS}, \text{NSGA-II})$ | $CS(NSGA-II, \varepsilon CCDE+MORS)$ |
|--------------|----------------------------------------------------|--------------------------------------|
|              | mean (std. dev.)                                   | mean (std. dev.)                     |
| WFG1         | 0.8927(0.0240)                                     | 0.0000(0.0000)                       |
| WFG2         | 0.4569(0.3869)                                     | 0.3006(0.3430)                       |
| WFG9         | 0.7323(0.2126)                                     | 0.0890(0.1079)                       |
| OKA1         | 0.2278(0.2694)                                     | 0.1589(0.2577)                       |
| OKA2         | 0.3774(0.1892)                                     | 0.1602(0.2793)                       |
| ZDT1         | 0.3795(0.1645)                                     | 0.1645(0.3213)                       |
| ZDT2         | 0.0528(0.0163)                                     | 0.3576(0.2119)                       |
| ZDT3         | 0.0244(0.0118)                                     | 0.4246(0.1244)                       |
| ZDT4         | 0.4994(0.2512)                                     | 0.1661(0.3929)                       |

**Table 1: Mean and standard deviation of the** CS **measure (a larger value is better for the first algorithm)**

**Table 2: Mean and standard deviation of the binary coverage measure (a larger value is better for the first algorithm)**

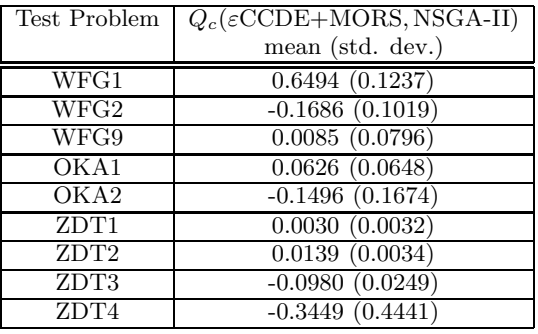

all the points of  $\epsilon$ CCDE always dominate the points produced by the NSGA-II, because the latter cannot properly converge. On the other hand, in OKA1, both algorithms show difficulties to dominate the results of each other. Regarding the ZDT problems, the NSGA-II presented a better convergence in two problems (ZDT2 and ZDT3), while in the other two our approach obtained a better convergence. Our second performance measure was the binary coverage  $(Q_c)$  [4], which is an indicator of the ability of an algorithm to obtain solutions near the extrema of the Pareto front, measuring the largest possible angle between two vectors of the output of an algorithm. This is a secondary criterion when proper convergence has been achieved. A value of  $Q_c(X, Y) > 0$  means that algorithm X obtained points nearer to the extrema of the Pareto front (it covers a larger angle). In Table 2 we show the results (note that  $Q_c(Y, X) = -Q_c(X, Y)$ .

This time, our approach obtained the largest value for WFG1. For WFG2 and OKA2, as well as for ZDT3 and ZDT4, this metric indicates that the NSGA-II can cover a slighly larger length of the Pareto front. However, it is important to keep in mind that this is a secondary criterion, which becomes relevant only when convergence has been achieved. In this case, and based on the two set coverage measure, our  $\varepsilon$ CCDE+MORS obtained a better convergence than the NSGA-II, except in ZDT3, where the NSGA-II obtained both, a better convergence and a larger length over the Pareto front.

### **7. CONCLUSIONS AND FUTURE WORK**

In this paper, we explored the use of the  $\varepsilon$ -constraint method hybridized with an efficient evolutionary single-objective optimizer, in order to obtain a first approximation to the Pareto front. We then applied an approach based on rough sets theory to spread the results. We applied this approach to solve hard two- and three-objective optimization problems. Our results show that the proposed approach can solve problems that a highly competitive MOEA (the NSGA-II) cannot. This approach may be recommended when other algorithms cannot achieve a proper convergence, or when it is known that the problem is deceptive or strongly biased (as is the case of several of the test problems adopted).

Finally, we are working on a mechanism to incorporate preferences of the decision maker, in order to focus on a region instead of trying to generate the entire Pareto front. Such a mechanism may also alleviate the problem of the many optimizations required when dealing with many-objective problems.

#### **Acknowledgments**

The first author acknowledges support from CONACyT through a scholarship to pursue graduate studies at the Computer Science Department of CINVESTAV-IPN. The second author acknowledges support from CONACyT through project number 45683-Y.

#### **8. REFERENCES**

- [1] C. A. Coello Coello, D. A. Van Veldhuizen, and G. B. Lamont. Evolutionary Algorithms for Solving Multi-Objective Problems. Kluwer Academic Publishers, New York, May 2002. ISBN 0-3064-6762-3.
- [2] K. Deb, S. Chaudhuri, and K. Miettinen. Towards Estimating Nadir Objective Vector Using Evolutionary Approaches. In M. Keijzer et al., editors, 2006 Genetic and Evolutionary Computation Conference (GECCO'2006), volume  $1$ , pages 643-650, Seattle, Washington, USA, July 2006. ACM Press.
- [3] K. Deb, A. Pratap, S. Agarwal, and T. Meyarivan. A Fast and Elitist Multiobjective Genetic Algorithm: NSGA–II. IEEE Transactions on Evolutionary Computation, 6(2):182–197, April 2002.
- [4] A. Farhang-Mehr and S. Azarm. Minimal Sets of Quality Metrics. In C. M. Fonseca et al., editors, Evolutionary Multi-Criterion Optimization. Second International Conference, EMO 2003, pages 405–417, Faro, Portugal, April 2003. Springer. LNCS. Volume 2632.

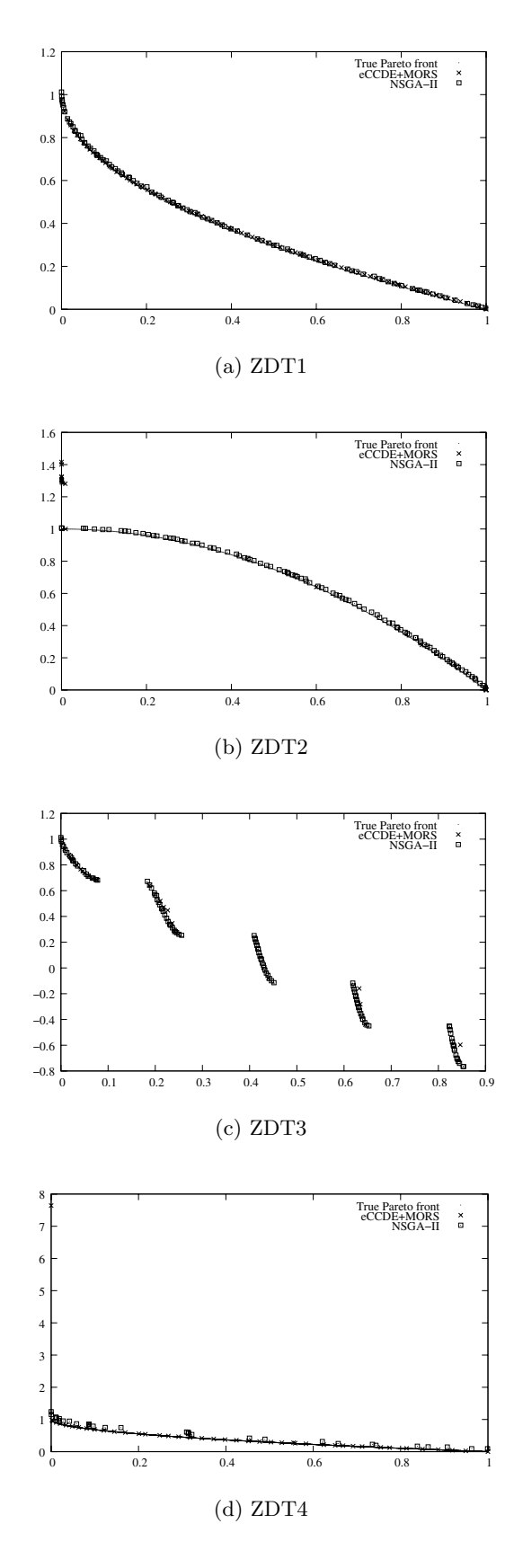

**Figure 6: Results produced by our** ε**CCDE+MORS and the NSGA-II on the ZDT test problems.**

- [5] Y. Y. Haimes, L. S. Lasdon, and D. A. Wismer. On a Bicriterion Formulation of the Problems of Integrated System Identification and System Optimization. IEEE Transactions on Systems, Man, and Cybernetics, 1(3):296–297, July 1971.
- [6] S. Huband, P. Hingston, L. Barone, and L. While. A Review of Multiobjective Test Problems and a Scalable Test Problem Toolkit. IEEE Transactions on Evolutionary Computation, 10(5):477–506, October 2006.
- [7] S. V. Kumar and S. R. Ranjithan. Evaluation of the Constraint Method-Based Evolutionary Algorithm (CMEA) for a Tree-Objective Optimization Problem. In W. Langdon et al., editors, Genetic and Evolutionary Computation Conference (GECCO'2002), pages 431–438, San Francisco, California, July 2002. Morgan Kaufmann Publishers.
- [8] R. Landa Becerra and C. A. Coello Coello. Optimization with Constraints using a Cultured Differential Evolution Approach. In H.-G. Beyer et al., editors, Genetic and Evolutionary Computation Conference (GECCO'2005), volume 1, pages 27-34, Washington, D.C., U.S.A., June 2005. ACM Press.
- [9] R. Landa Becerra and C. A. Coello Coello. Solving hard multiobjective optimization problems using ε-constraint with cultured differential evolution. In T. P. Runarsson et al., editors, Parallel Problem Solving from Nature - PPSN  $IX$ , pages 543–552. Springer. Lecture Notes in Computer Science Vol. 4193, Reykjavik, Iceland, September 2006.
- [10] K. M. Miettinen. Nonlinear Multiobjective Optimization. Kluwer Academic Publishers, Boston, Massachusetts, 1999.
- [11] T. Okabe. Evolutionary Multi-Objective Optimization - On the Distribution of Offspring in Parameter and Fitness Space -. PhD thesis, Bielefeld University, Germany, 2004.
- [12] Z. Pawlak. Rough sets. International Journal of Computer and Information Sciences, 11(1):341–356, Summer 1982.
- [13] Z. Pawlak. Rough Sets: Theoretical Aspects of Reasoning about Data. Kluwer Academic Publishers, Dordrecht, The Netherlands, 1991. ISBN 0-471-87339-X.
- [14] K. V. Price. An introduction to differential evolution. In D. Corne et al., editors, New Ideas in Optimization, pages 79–108. McGraw-Hill, London, UK, 1999.
- [15] S. R. Ranjithan, S. K. Chetan, and H. K. Dakshima. Constraint Method-Based Evolutionary Algorithm (CMEA) for Multiobjective Optimization. In E. Zitzler et al., editors, First International Conference on Evolutionary Multi-Criterion Optimization, pages 299–313. Springer-Verlag. LNCS No. 1993, 2001.
- [16] R. G. Reynolds. An Introduction to Cultural Algorithms. In A. V. Sebald and L. J. Fogel, editors, Third Annual Conference on Evolutionary Programming, pages 131–139. World Scientific, River Edge, New Jersey, 1994.
- [17] S. M. Saleem. Knowledge-Based Solution to Dynamic Optimization Problems using Cultural Algorithms. PhD thesis, Wayne State University, Detroit, Michigan, 2001.
- [18] E. Zitzler, K. Deb, and L. Thiele. Comparison of Multiobjective Evolutionary Algorithms: Empirical Results. Evolutionary Computation, 8(2):173–195, Summer 2000.